ГБУК «Амурская областная детская библиотека»

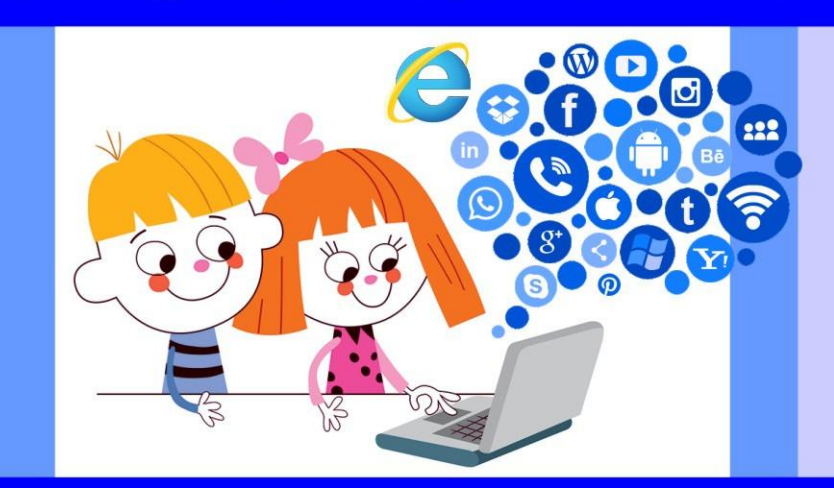

# Интернет, Интернет, ты мне друг или нет?

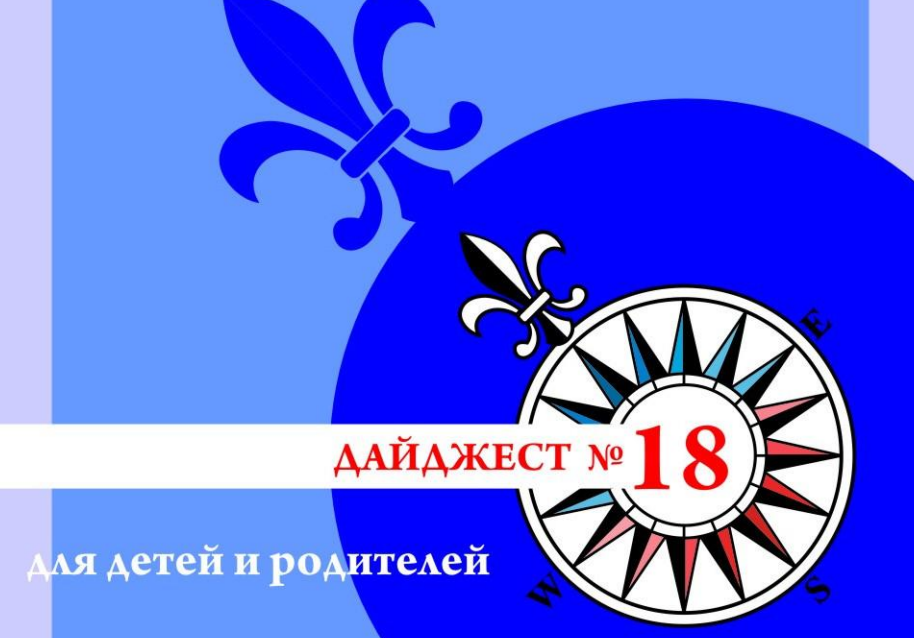

Юридический компас: Интернет, Интернет, ты мне друг или нет?: дайджест для детей и родителей. Вып. 18 / сост. Ю.Е. Ашеко. -Благовещенск: АОДБ, 2019. - 20 с.

Составитель: Ю.Е. Ашеко Ответственный за выпуск: И.В. Жгилева Верстка: Е.В. Скоробогач Рисунки: В. Игнатьева

Рекомендовано к печати редакционно-методическим советом Амурской областной детской библиотеки

© ГБУК «Амурская областная детская библиотека», 2019 г.

Мы живем в 21 веке, веке информационных технологий. Компьютеры стали неотъемлемой частью нашей жизни, и мы уже не можем представить ее без гаджетов и интернета.

Интернет прочно вошел в нашу жизнь. Он помогает общаться с друзьями, знакомиться с новыми людьми, учиться, слушать любимую музыку и смотреть фильмы. Возможности Глобальной сети с каждым годом возрастают. Но, оказывается, интернет может приносить не только пользу, но и наносить вред.

Как же предотвратить его вредоносное воздействие? Именно об этом вам расскажет данный выпуск дайджеста. Предлагаем вашему вниманию ряд полезных советов, которые помогут избежать интернет-угрозы. Они помогут обезопасить не только общение с людьми во всемирной паутине, но и снизят нежелательные риски при использовании онлайн-игр и мобильного телефона.

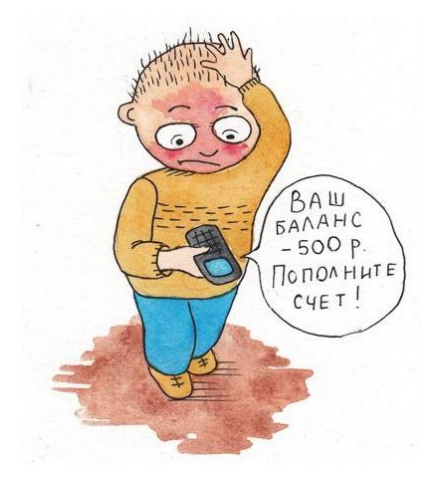

#### **Основные правила безопасности**

*Кажется, что может быть надежней времени, когда ты сидишь в интернете? Ты ведь не бродишь по тѐмным улицам в сомнительной компании? Но, оказывается, «всемирная паутина» может быть очень опасной. Для того чтобы путешествие в виртуальном пространстве не вызвало проблем, надо соблюдать несколько нехитрых правил.*

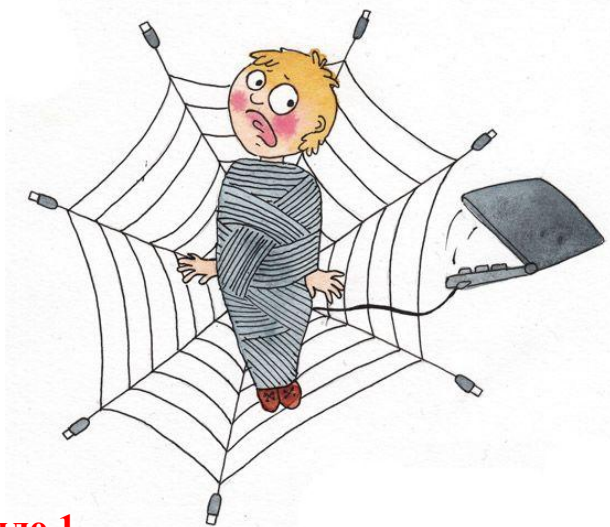

#### **Правило 1**

Ни за что не раскрывай свои личные данные. Бывает так, что сайт требует ввода твоего имени. В этом случае просто необходимо придумать себе псевдоним (другое имя). Никогда не заполняй строчки, где требуется ввести свою личную информацию – адрес, фамилию, дату рождения, телефон, а также фамилии и имена друзей, их координаты, ведь просмотреть их может каждый. Этих сведений вполне достаточно для того, чтобы узнать о твоей семье и

уровне вашего благосостояния. Данной информацией могут воспользоваться воры и мошенники не только в виртуальной, но и реальной жизни.

#### **Правило 2**

Если ты захочешь встретиться с «интернетдругом» в реальной жизни – обязательно сообщи об этом родителям. Не всегда бывает, что «друзья» в интернете нам знакомы в реальной жизни. И если вдруг твой новый знакомый предлагает тебе встретиться, посоветуйся с родителями. В интернете человек может быть совсем не тем, за кого себя выдаѐт, и в итоге якобы двенадцатилетняя девочка оказывается сорокалетним дядечкой, который может тебя обидеть.

#### **Правило 3**

Старайся посещать только те страницы интернета, которые тебе советуют родители. Они – люди взрослые и лучше знают, что такое хорошо и что такое плохо. А кроме того, они вас любят и плохого не посоветуют.

#### **Правило 4**

В сети ты можешь оказаться на вредных страницах с совсем не детским содержанием. Расскажи об этом родителям, если тебя что-то встревожило или смутило. Практически любой «клик» по интересной, нужной или полезной ссылке может привести к переходу на сайт, предлагающий бесплатно скачивать и просматривать «взрослые страницы».

#### **Правило 5**

Никогда без ведома взрослых не отправляй СМС, чтобы получить информацию из интернета. Иногда всплывает окошко – очень яркое, даже мигающее, примерно с такими словами: «Только сегодня – уникальный шанс – участвуй и выигрывай!» Заманчиво, правда? Ты щѐлкаешь на него – и появляется сообщение: «Для того чтобы принять участие в розыгрыше, тебе необходимо прислать СМС!» Остановись! Ни в коем случае не делай этого без ведома взрослых, ведь это могут быть мошенники. И одна, казалось бы, безобидная СМС-ка может стоить тебе больших денег.

*Не забывай, что интернет – это не главное увлечение в жизни. Кроме него у тебя должны быть любимые книги, занятия спортом и прогулки с друзьями на свежем воздухе!*

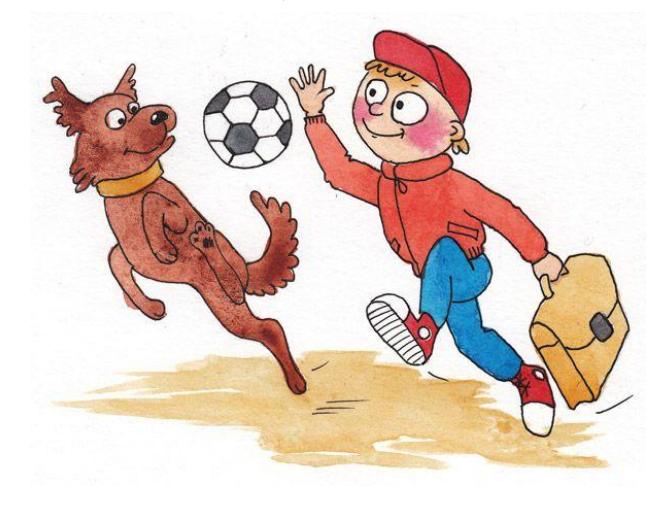

#### **Грубияны и хулиганы в Интернете: как себя вести?**

*Кроме преступников в Интернете есть просто злые и невоспитанные люди. Ради собственного развлечения они могут обидеть тебя, прислать неприятную картинку или устроить травлю. Ты можешь столкнуться с такими людьми на разных сайтах, форумах и чатах.*

- Помни: **ты не виноват**, если получил оскорбительное сообщение. Не нужно реагировать на

грубых людей – просто прекрати общение.

- **Если тебе угрожают по Интернету**, не стесняйся сообщить об этом родителям. Помни, что цель угроз – испугать тебя или обидеть. Но подобные люди боятся ответственности.

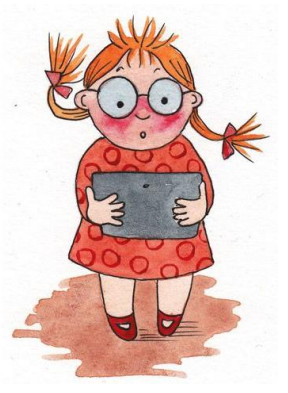

- Коллективное преследование – это крайнее проявление жестокости. Жертву забрасывают оскорблениями и угрозами, еѐ фотографию искажают, публикуют персональные данные. **Никогда не участвуй в травле и не общайся с людьми, которые обижают других.**

- Всегда **советуйся с родителями** во всех указанных случаях.

#### **Интернет-словарь безопасности**

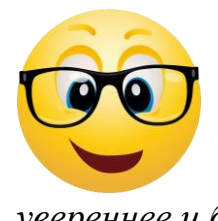

*Часто на страницах сети Интернет можно встретить слова, значение которых не всегда понятно. Интернетсловарь поможет тебе чувствовать себя увереннее и безопаснее в сети.* 

## **А**

**Аккаунт** – учетная запись, содержащая личную информацию пользователя.

*Помни!* Номер аккаунта – это секретная информация и нигде его сообщать нельзя. Если кто-то просит написать твой номер аккаунта, то тебя это должно насторожить. Нужно сообщить об этом родителям или старшим.

#### **Б**

**Блог** – это Интернет-журнал, Интернет-дневник, в котором ты можешь оставлять свои записи. В блоге посетители могут оставлять комментарии, обсуждать твои сообщения.

*Помни!* Ты можешь вести свой блог, но никогда не пиши в нем личную информацию, свои секреты, так как этим могут воспользоваться люди с плохими намерениями.

**Блоггер** – человек, который ведет блог. Если ты решил вести блог, то лучше общаться со сверстниками.

*Помни!* Темы для обсуждений нужно выбирать общедоступные (книги, фильмы, игры и т. д.) и не доверять незнакомым людям свои тайны.

**Браузер** – программа для просмотра сайтов в Интернете. В настоящее время разработчики предлагают разные браузеры для путешествий по сети Интернет. Самыми распространенными можно назвать Internet Explorer, Mozilla Firefox, Opera, Google Chrome и другие.

*Помни!* Нужно пользоваться программным обеспечением, полученным только из официальных источников. Пусть в выборе браузера тебе помогут взрослые.

#### **В**

**Веб-адрес или URL** – это уникальный адрес ресурса. У каждой страницы в сети Интернет есть свой адрес (как и твой домашний адрес), поэтому мы можем свободно ориентироваться в огромном пространстве сети Интернет. По веб-адресу можно найти любую страницу.

*Помни!* Будь осторожен при переходе на страницы с неизвестным тебе веб-адресом. В этом случае лучше обратиться к родителям.

**Вирус компьютерный** – это вредоносный код, который может размножаться как и обычный вирус гриппа, только передается он от компьютера к

компьютеру с помощью зараженных файлов. Существует несколько правил, чтобы не заразить компьютер:

1. Нужно обязательно установить на твой компьютер антивирусную программу. Поинтересуйся у родителей, установлена ли такая программа на твоем компьютере! 2. Никогда не скачивай файлы с неизвестных сайтов.

## **Д**

**Домашняя страница** – это веб-сайт, который принадлежит отдельному пользователю (человеку или организации).

*Помни!* Можно еще встретить слово «Homepage». Кликнув по этой вкладке, ты попадешь на главную страницу, и не нужно будет путаться в сложных переходах. Это поможет тебе лучше ориентироваться на сайте.

#### **З**

**Закладка** – ссылка на любой Интернет-ресурс, сохраненный в браузере для быстрого доступа. Так ты можешь быстро найти нужную страницу и не запутаться среди большого количества информации в сети.

*Помни!* Будет лучше, если взрослые помогут сделать тебе коллекцию ссылок на страницы, которые можно посещать. Используя проверенные взрослыми ссылки, ты обезопасишь свое путешествие в сети от разных неприятностей.

**Курсор** (указатель мыши) – это метка на экране монитора, с помощью которой можно показать нужное место на экране монитора.

*Помни!* Многие мошенники используют множество кнопок, случайно наведя на них курсор, и ты можешь попасть на страницы с плохим содержанием. Будь аккуратен при передвижении курсора по экрану.

#### **Л**

**Логин** – это имя учетной записи, используемое для входа в систему. Как правило, при этом указывают имя учетной записи и пароль.

*Помни!* Часто на сайтах можно увидеть надпись «Log-in». Не сообщай никому эти данные. Если кто-то просит тебя сообщить ему логин и пароль, то это должно вызвать подозрение. Сообщи об этом родителям! Пароль лучше выбирать сложный, состоящий из набора цифр и букв. Никогда не используй для создания пароля свое имя и фамилию!

#### **Н**

**Навигация по сайту** – это схема расположения страниц на сайте, переход к которым обеспечивается использованием управляющих кнопок. Нужно изучить навигацию по сайту и быть внимательным при выборе страницы для перехода.

*Помни!* Иногда на сайтах размещают кнопки, которые связаны с другими сайтами, содержащими плохую информацию для детей. Если это случайно произошло, то немедленно закрой эту страницу!

**Ник (или никнейм)** – это сетевое имя, псевдоним, используемое обычно для общения в блогах, форумах, чатах.

*Помни!* Никогда не используй для этого свое настоящее имя и фамилию! Ник не должен привлекать особое внимание других пользователей. Будет лучше, если родители помогут придумать тебе ник.

## **О**

**Облако тегов** – это наглядное представление общего содержания информации конкретного сайта. Можно встретить и другое название – облако ключевых слов.

*Помни!* При поиске информации полезно изучать облако тегов. Так ты сможешь сэкономить время и не попасть на сайт с ненужным содержанием.

## **П**

**Пароль** – это секретное слово или набор символов для подтверждения личности. Пароль должен быть уникальным.

*Помни!* Его нельзя сообщать никому кроме родителей или близких людей. Если кто-то запросил у тебя в сети пароль, то это должно тебя насторожить. Только люди с плохими намерениями могут попросить тебя сообщить твой пароль. Обо всех подобных случаях нужно сообщить родителям!

### $\Gamma$

**Скачать** – эта надпись на управляющей кнопке на сайте говорит о том, что ты можешь сохранить файл. Иногда может быть использована надпись Download.

*Помни!* Не скачивай из Интернета все подряд, убедись в безопасности ресурса. На твоем компьютере обязательно должна стоять антивирусная программа, тогда зараженные файлы не навредят компьютеру. Сохранять файлы нужно с разрешения взрослых. У них больше опыта и знаний.

**Сообщество** – это группа людей, которых объединяют общие интересы. Они общаются друг с другом в основном через Интернет.

*Помни!* Будь внимателен при выборе сообщества. Некоторые нечестные люди завлекают детей в свои сообщества разными способами. Тебе лучше выбирать сообщества, в которых состоят твои сверстники. Обязательно посоветуйся со взрослыми, стоит ли вступать в конкретное сообщество. Они помогут тебе оценить реальную ситуацию.

**Спам** – это рассылка электронных сообщений, о которых пользователь не просил.

*Помни!* Часто в виде спама рассылается информация опасная для детей, сообщения, зараженные вирусами. Никогда не открывай письма от неизвестных тебе отправителей! Обязательно сообщи родителям!

#### **Ф**

**Форум** – это страница для Интернет-общения.

*Помни!* Не заходи на форумы, где общаются взрослые, и не вступай в разговор. Общайся только на форумах, предназначенных для детей. Старайся не использовать грубых и критических сообщений на форуме! Не соглашайся на предложение незнакомых людей о встрече или телефонном звонке! Обязательно сообщи об этом взрослым!

#### **Ч**

**Чат** – это средство обмена сообщениями. Его отличительной особенностью является то, что общение происходит в режиме реального времени.

*Помни!* Часто в чате плохие люди общаются с детьми и приглашают их встретиться. Никогда не соглашайся на это! Сообщи обязательно родителям! Сам тоже не представляйся другим человеком, так как это может привести к плохим знакомствам.

## **Э**

**Электронная почта** – это технология для пересылки и получения электронных сообщений. Можно пересылать не только текстовые сообщения, но и видео

и аудио файлы. Взрослые помогут тебе создать свой почтовый ящик. Обязательно сообщи родителям адрес твоей электронной почты и пароль.

*Помни!* Никогда не открывай письма от незнакомцев! Не нужно открывать письма с пометкой «Спам». О всех подозрительных случаях сообщай взрослым! Так ты обезопасишь свое общение в сети Интернет.

В непростой ситуации ты всегда можешь обратиться на **линию помощи «Дети онлайн»** по телефону: **8 (800) 25 - 000 - 15** (звонок по России бесплатный) по будням с 09:00 до 18:00 (время московское).

Или отправить электронное письмо на адрес: [helpline@detionline.com](mailto:helpline@detionline.com).

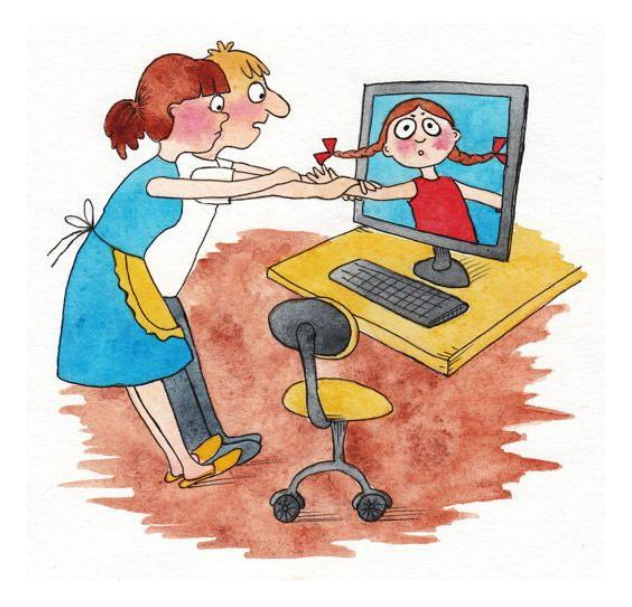

#### **Безопасность в рифме**

Как и всюду на планете, Есть опасность в интернете. Мы опасность исключаем, Если фильтры подключаем. \*\*\*

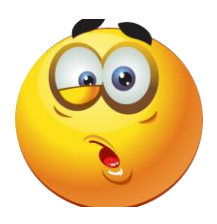

В Интернете, в Интернете, Пруд пруди всего на свете! Здесь мы можем поучиться, Быстро текст перевести, А в онлайн библиотеке Книжку нужную найти. \*\*\*

Мы хотим, чтоб интернет, Был вам другом много лет! Будешь знать семь правил этих – Смело плавай в интернете! \*\*\*

Если что-то непонятно, страшно или неприятно, Быстро к взрослым поспеши, Расскажи и покажи.

\*\*\*

С грубиянами в сети Разговор не заводи. Ну и сам не оплошай – Никого не обижай.

\*\*\*

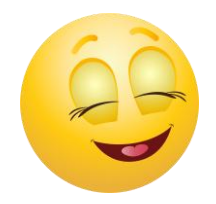

Где найти подругу Олю? Прочитать, что было в школе? И узнать про все на свете? Ну конечно, в ИНТЕРНЕТЕ! Там музеи, книги, игры, Музыка, живые тигры! Можно все, друзья, найти В этой сказочной сети! \*\*\*

Не хочу попасть в беду – Антивирус заведу! Всем, кто ходит в интернет, Пригодится наш совет. \*\*\*

Чтобы вор к нам не пришѐл, И чужой нас не нашѐл, Телефон свой, адрес, фото В интернет не помещай И другим не сообщай. \*\*\*

Иногда тебе в сети Вдруг встречаются вруны. Ты мошенникам не верь, Информацию проверь! \*\*\*

Расстоянья Интернету Совершенно не страшны. За секунду он доставит Сообщенье хоть с Луны.

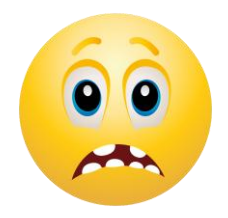

Не печалься, если вдруг Далеко уехал друг. Подключаешь Интернет – Расстоянья больше нет! Электронное письмо Вмиг домчится до него. Ну а видео-звонок Сократит разлуки срок. \*\*\*

Злые люди в Интернете Расставляют свои сети. С незнакомыми людьми Ты на встречу не иди! \*\*\*

Как не сбиться нам с пути? Где и что в сети найти? Нам поможет непременно Поисковая система. Ей задай любой вопрос – Все, что интересно! Вмиг ответ она найдет И покажет честно.

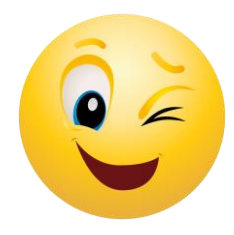

## **ТЕСТ на знание правил поведения в Интернете**

*1) Новый друг, в чьих данных указан тот же возраст, что и у тебя, предлагает тебе обменяться фотографиями.* 

**A)** Попрошу его фото и потом отправлю своѐ. **B)** Посоветуюсь с родителями.

*2) В чате тебя обозвали очень грубыми словами.* 

**A)** Скажу в ответ: «Сам дурак». **B)** Прекращу разговор с этим человеком.

*3) Знакомый предложил распространить номер телефон и адрес «плохой девочки», чтобы все знали о ней.* 

**A)** Потребую доказательств, что она плохая. **B)** Сразу откажусь.

*4) Пришло сообщение с заголовком «От провайдера» – запрашивают твой логин и пароль для входа в Интернет.* 

**A)** Вышлю только пароль: они сами должны знать логин.

**B)** Отмечу письмо как Спам.

*Посчитай, сколько получилось ответов «А» и сколько «B».*

**4 «А»**  Тебе ещѐ многому надо научиться.

**3 «А» и 1 «В»** Внимательно прочитай эту памятку.

**2 «А» и 2 «В»** Неплохо, но ты защищѐн лишь наполовину.

**1 «А» и 3 «В»** Ты почти справился, но есть слабые места.

**4 «В»** Молодец! К работе в Интернете готов!

## **Источники:**

1.Дети в Интернете / МТС. Ты знаешь, что можешь!: [сайт] - Режим доступа:

[http://www.safety.mts.ru/ru/deti\\_v\\_inete/for\\_children/rules/](http://www.safety.mts.ru/ru/deti_v_inete/for_children/rules/) (дата обращения: 30.10.2019)

2. Безопасный интернет: школа безопасности // Наш Филлипок. - 2013. - № 3 - С. 26-27.

3.Безопасный интернет детям / Министерство внутренних дел Российской Федерации: [сайт] - Режим доступа: [https://xn--b1aew.xn--p1ai/](https://���.��/����������-��������-�����) (дата обращения: 30.10.2019)

4. Грубияны и хулиганы в Интернете: Как себя вести? / Министерства внутренних дел Российской Федерации: [сайт] - Режим доступа: [https://25.xn--b1aew.xn-](https://25.���.��/news/item/13708453) [p1ai/news/item/13708453](https://25.���.��/news/item/13708453) (дата обращения: 30.10.2019)

5.Интернет-словарь безопасности / Internet букварь [сайт] - Режим доступа:

<https://www.sites.google.com/site/detamobinternete/internet-slovar> (дата обращения: 30.10.2019)

#### **В детском центре правовой информации Амурской областной детской библиотеки можно познакомиться:**

- с электронными базами данных: «Консультант Плюс», «Информационно-правовая система ФСО России»;

- со справочной, учебной литературой по праву;

- с методико-библиографическими материалами в помощь проведению внеклассных занятий;

- с периодическими изданиями, отражающими документы и статьи по правовому воспитанию;

- с правовыми сайтами в сети Интернет.

## **ДОБРО ПОЖАЛОВАТЬ В ОБСЕРВАТОРИЮ ПРАВА!**

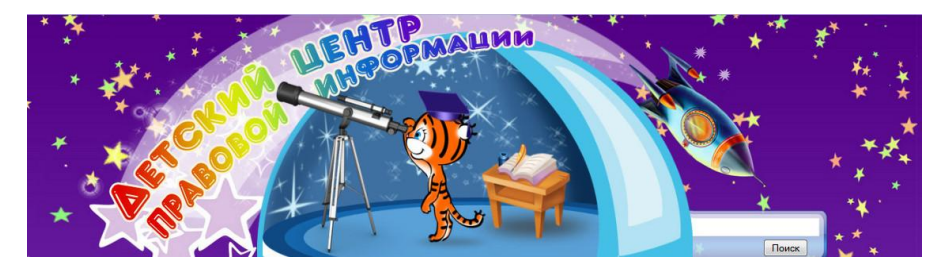

**[www.pravo.aodb-blag.ru](http://www.pravo.aodb-blag.ru/)**

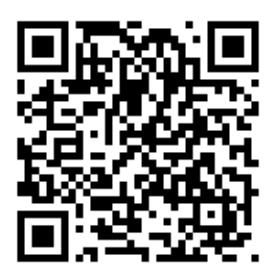

## Друзья!

Следите за новостями и анонсами библиотеки, смотрите фотографии состоявшихся мероприятий, оставляйте свои отзывы и предложения на страницах учреждения в социальных сетях:

Одноклассники – группа http://ok.ru/amurska ВКонтакте - группа http://vk.com/club84221359 Инстаграм – группа  $@$ amurdetbibl Благмама - тема «Амурская областная детская библиотека» (в разделе «Услуги») WhatsApp – группа «Amurdetbibl»  $(8-924-673-55-91)$ 

Добавляйтесь в друзья, будьте в курсе всех событий!

Адрес: ул. Б. Хмельницкого, 1 (площадь Победы)

Телефон: 77-07-87 e-mail: info.aodb-blag@yandex.ru Сайт: www.aodb-blag.ru

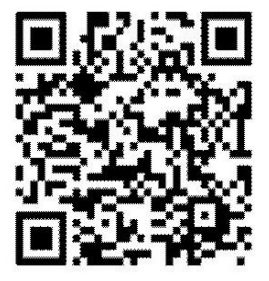